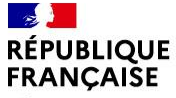

Liberté Évalité Fraternité

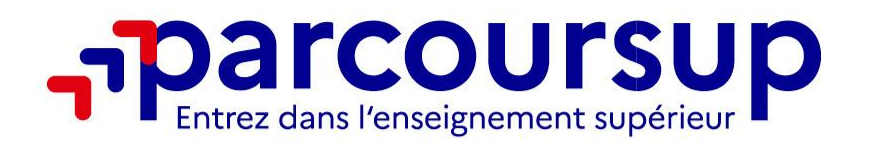

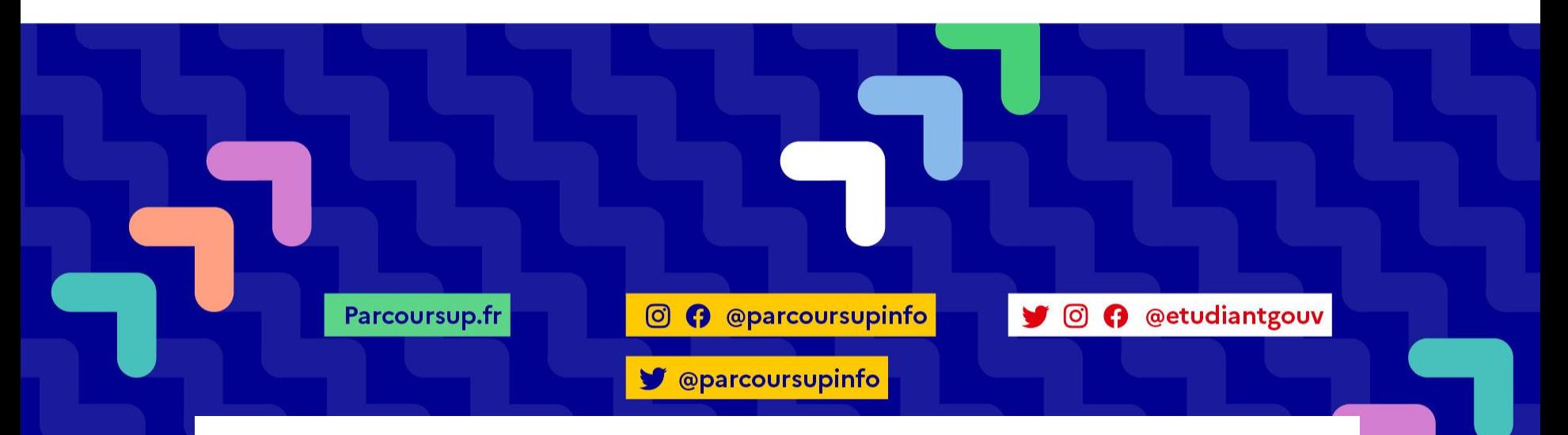

# **CIO de Nogent le Rotrou**

Murielle Demeillez - Amande Gallarotti - Nicolas Hulin

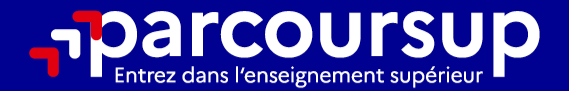

# Le calendrier 2024 en 3 étapes

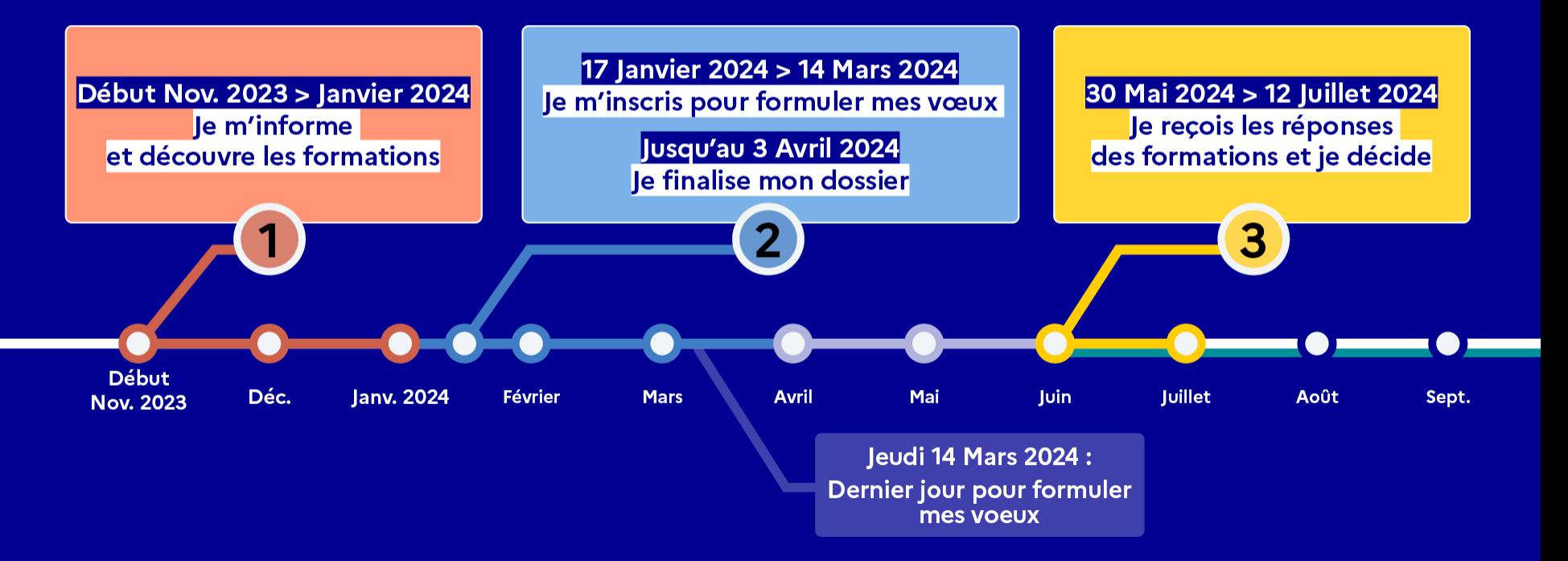

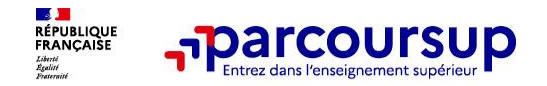

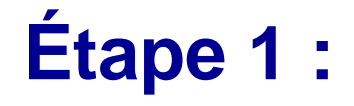

# **Je travaille à l'élaboration**

# **de mon projet d'orientation**

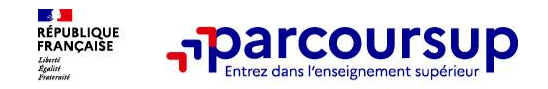

### **2 sites essentiels pour préparer mon projet d'orientation :**

#### **Avenirs.onisep.fr**

On y trouve toutes les informations sélectionnées par l'Onisep sur les filières, les formations, les métiers

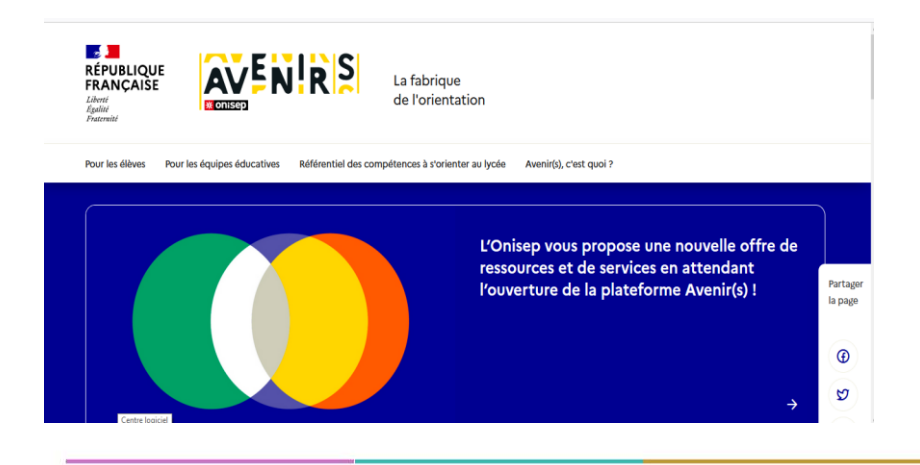

#### **Parcoursup.fr :**

- Le moteur de recherche Parcoursup
- Une rubrique « Ressources » (en bas de page) vers d'autres sites d'aide à l'orientation et un lien vers le site de votre Région

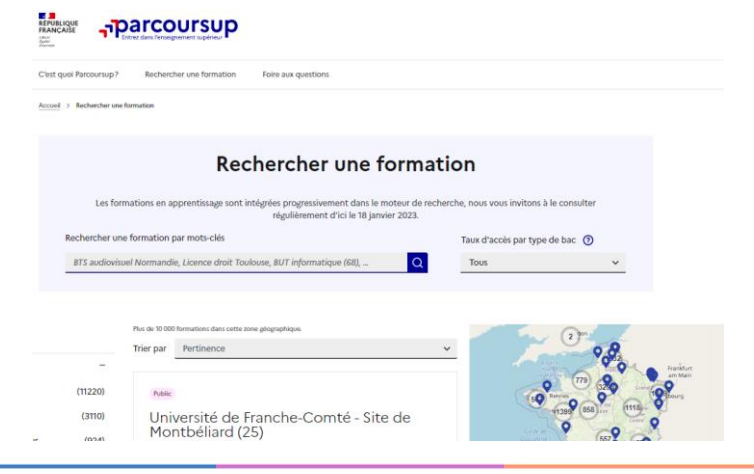

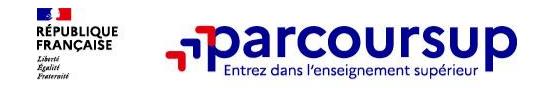

**Parmi les 23 000 formations dispensant de diplômes reconnus par l'État, on trouve via le moteur de recherche :**

- **1. Des formations sous statut étudiant** :
	- Les BTS,
	- Les BUT (Bachelor universitaire de technologie),
	- Les différentes licences (dont les licences « accès santé »),
	- Les classes préparatoires aux grandes écoles (CPGE)
	- Les formations en soins infirmiers (en IFSI) et autres formations paramédicales,
	- Les formations en travail social (en EFTS),
	- Les écoles d'ingénieurs, de commerce et de management,
	- Sciences Po et les Instituts d'Etudes Politiques,
	- Les Parcours préparatoires au professorat des écoles (PPPE)
	- Les parcours d'accès aux études de santé (PASS),
	- Les écoles vétérinaires,
	- Les formations aux métiers de la culture, du sport…

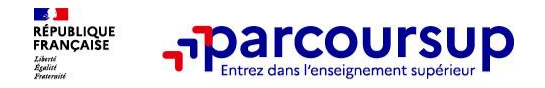

### **Où trouver de l'aide ?**

Les professeurs principaux de terminale pour un suivi personnalisé avec l'appui des **psychologues de l'Education nationale** 

• **Des heures d'accompagnement personnalisé** consacrées à l'orientation, intégrées à l'emploi du temps

• **Des temps forts** de l'orientation, des forums, des portes ouvertes et des temps d'échanges avec des responsables de formations (en présentiel ou en ligne).

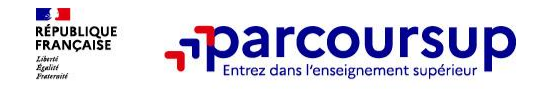

### **Parmi les 23 000 formations dispensant de diplômes reconnus par l'État, on trouve via le moteur de recherche :**

### **2. Des formations en apprentissage**

9 000 formations en apprentissage disponibles, pour l'essentiel en BTS, BUT,

mais aussi en Licence pro.

#### **Être étudiant apprenti c'est :**

- Être étudiant et surtout salarié
- Alterner formation pratique chez un employeur et une formation théorique dans un établissement (ex : un centre de formation d'apprentis - CFA)
- Un atout pour trouver du travail en fin de formation

**Pour entrer en formation, l'apprenti doit signer un contrat d'apprentissage avec un employeur.**

**Les établissements (CFA) accompagnent leurs candidats pour trouver un employeur**

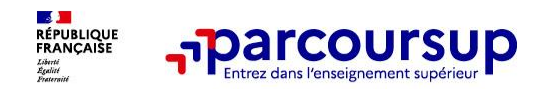

### **Rechercher des formations sur le site Parcoursup.gouv.fr**

PLACES DISPONIBLES: 34 TAUX D'ACCÉS: 43 % (?)

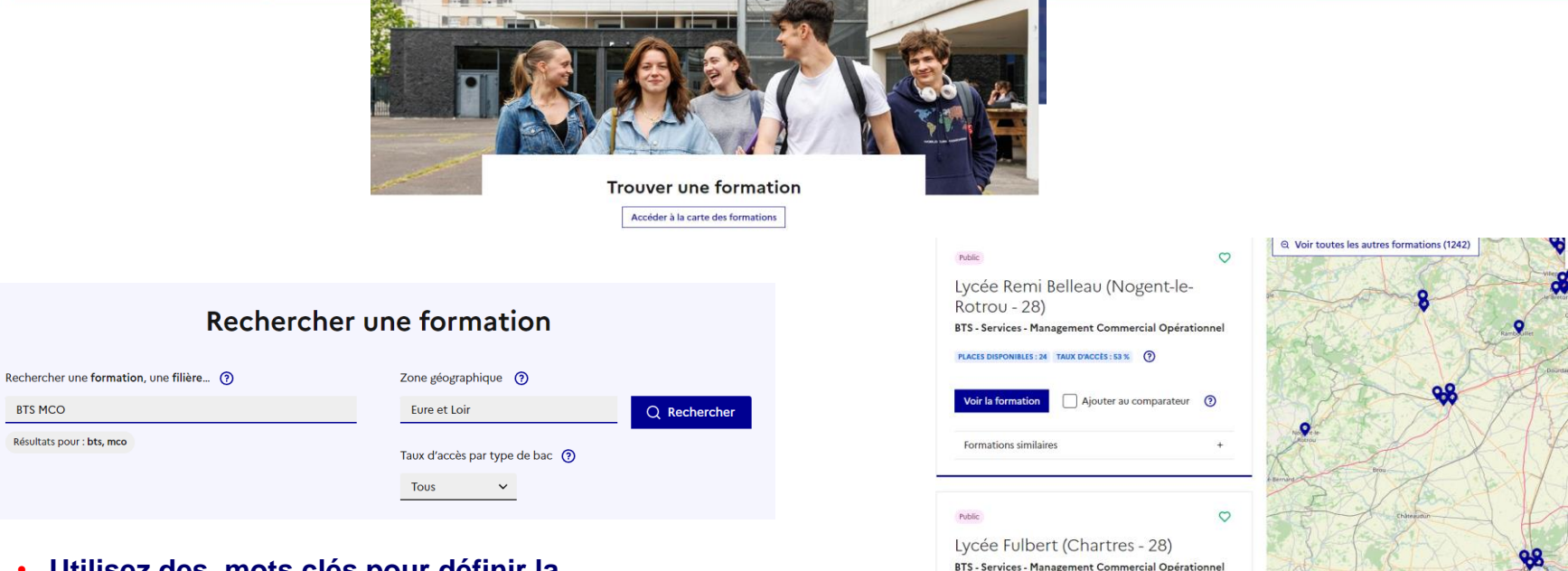

- **Utilisez des mots clés pour définir la formation recherchée,**
- **Déterminez la zone géographique**

**BTS MCO** 

Résultats pour : bts, mco

• **Localisez les résultats de la recherche en zoomant sur la carte pour afficher les formations**

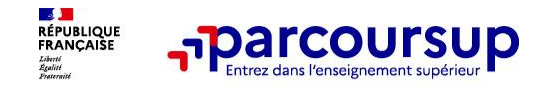

#### **Premier niveau de résultats :**

#### ➢ **Le nombre de places disponibles**

- ➢ **Le taux d'accès en 2023**, représente la proportion de candidats qui ont pu recevoir une proposition d'admission en phase principale.
- ➢ **Des suggestions de formations similaires** pour élargir vos choix

#### **2 fonctionnalités :**

- ➢ **Pour conserver en « favoris » les formations que vous préférez**
- ➢ **« Ajouter au comparateur » pour comparer les formations qui vous intéressent.**

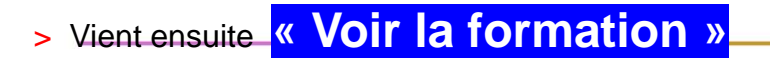

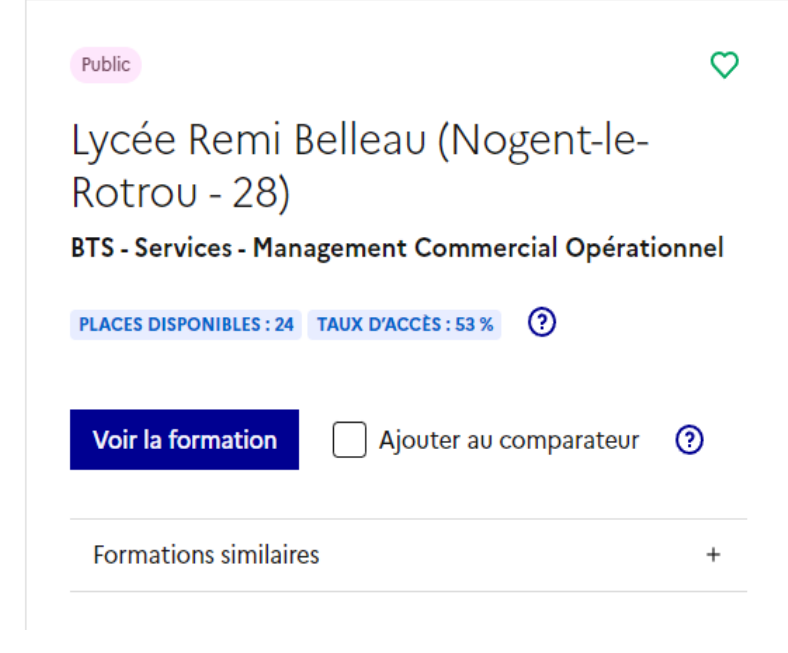

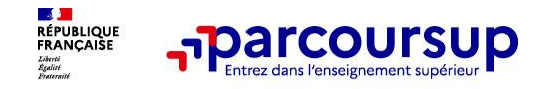

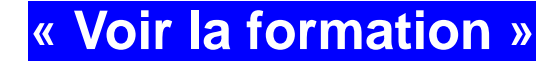

**Pour chaque formation : une fiche de présentation organisée en 6 rubriques :**

#### Public

### Lycée Remi Belleau (Nogent-le-Rotrou - 28)

**BTS - Services - Management Commercial Opérationnel** 

**FORMATION SÉLECTIVE** 

Partager la page டு

Ν

Découvrir la **Comprendre les Consulter les** Accéder aux chiffres Connaître les Contacter et formation et ses critères d'analyse modalités de clés de la formation débouchés échanger avec des candidatures l'établissement caractéristiques candidature

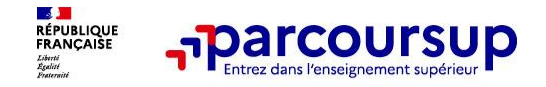

#### **Pour chaque formation, une fiche de présentation organisée en 6 rubriques**

➢ **Découvrir la formation et ses caractéristiques** : le **statut de l'établissement**, les contenus et l'organisation des enseignements, les dispositifs pédagogiques, les **frais de scolarité**, les dates des journées portes ouvertes.

#### ➢ **Comprendre les critères d'analyse des candidatures**

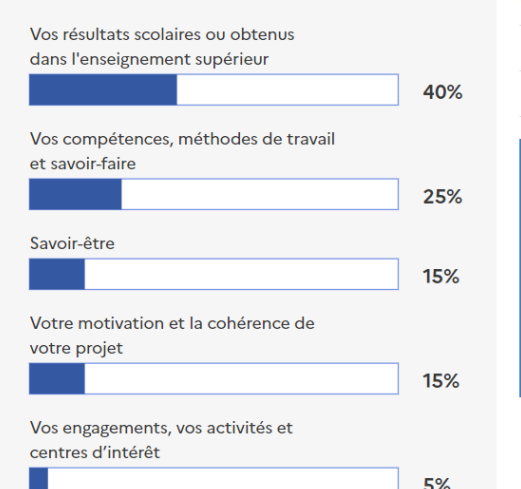

#### Grille d'analyse des candidatures

#### L'examen des candidatures par les formations

Qui analyse les candidatures ?  $^{+}$ Comment se déroule l'analyse des candidatures ?

#### Conseils aux candidats

La session 2023 de sélection montre l'ouverture de la formation MCO à des profils variés, issus principalement des filières professionnelles & technologiques, et générales pour quelques étudiants. La réussite des étudiants est possible pour tous, elle est aussi favorisée par la variété des terrains de stage possibles.

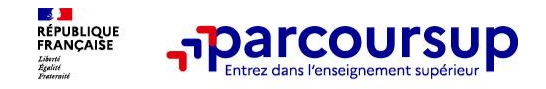

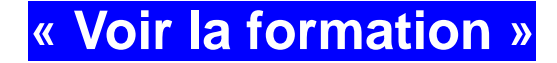

**Pour chaque formation : une fiche de présentation organisée en 6 rubriques :**

#### Public

### Lycée Remi Belleau (Nogent-le-Rotrou - 28)

**BTS - Services - Management Commercial Opérationnel** 

**FORMATION SÉLECTIVE** 

Partager la page டு

Ν

Découvrir la **Comprendre les Consulter les** Accéder aux chiffres Connaître les Contacter et formation et ses critères d'analyse modalités de clés de la formation débouchés échanger avec des candidatures l'établissement caractéristiques candidature

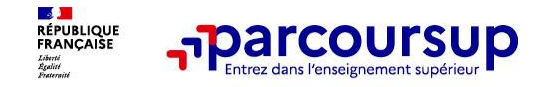

#### **Pour chaque formation, une fiche de présentation organisée en 6 rubriques**

➢ **Consulter les modalités de candidature** en particulier les conditions pour candidater, les modalités et calendrier des épreuves écrites/orales prévues par certaines formations sélectives et les éventuels frais associés

➢ **Accéder aux chiffres clés de la formation :** ils donnent le nombre de places, le taux d'accès à la formation en 2023, des indicateurs de réussite et d'insertion professionnelle pour la majorité des BTS et les licences pro.

➢ **Connaitre les débouchés professionnels** : les possibilités de poursuite d'études & les perspectives professionnelles

➢ **Contacter et échanger avec l'établissement** : contacts des référents de la formation

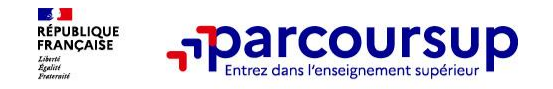

## **L'examen des dossiers de candidature**

### **Dans les formations sélectives (classes prépa, BUT, BTS, écoles, IFSI,…)**

- L'admission se fait sur dossier **ou** à l'issue d'épreuves écrites et/ou orales
- Le calendrier et les modalités figurent dans la rubrique « consulter les modalités de candidature »

#### **Dans les formations non sélectives (licences, PPPE et PASS)**

Un lycéen peut **accéder à la licence de son choix à l'université, dans la limite des capacités d'accueil :** si le nombre de vœux reçus est supérieur au nombre de places disponibles, la commission d'examen des vœux étudie les dossiers et vérifie leur adéquation avec la formation demandée afin de les classer.

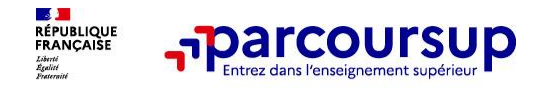

# **Pour bien réfléchir son projet de poursuite d'études et formuler ses vœux, il est essentiel de considérer :**

- Les critères d'analyse des candidatures,
- Le taux d'accès,
- Le nombre de places,
- Le profil des candidats classés,
- Les frais de scolarité,
- Les débouchés

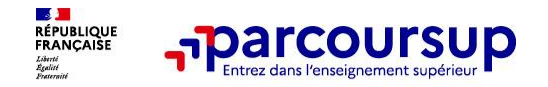

# **Etape 2 :**

# **Je m'inscris**

# **Je formule mes vœux**

# **Je finalise mon dossier**

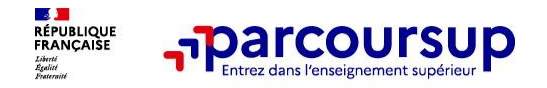

# **S'inscrire sur Parcoursup à partir du 17 janvier 2024**

**Je crée mon « dossier candidat » en passant par « »** 

**Donner une adresse mail valide et consultée régulièrement** pour échanger et recevoir les informations sur votre dossier

- L'Identifiant national élève **(INE)** figure sur les bulletins scolaires ou le relevé de notes des épreuves anticipées du baccalauréat.
- Important : renseignez un n° de portable pour recevoir les alertes envoyées par la plateforme.

**Conseil aux parents ou tuteurs légaux** : renseignez votre email et numéro de portable dans le dossier de votre enfant pour recevoir messages et alertes Parcoursup. Vous pourrez également recevoir des formations qui organisent des épreuves écrites/orales le rappel des échéances.

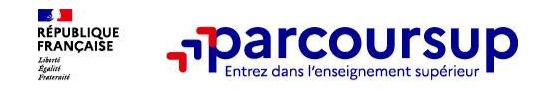

## **Rédiger ses voeux**

#### **Je peux formuler jusqu'à 10 vœux**

#### **+ 10 autres vœux si je demande des formations en apprentissage**

- **> Si la formation le demande, le vœu doit être expressément motivé** : en quelques lignes, j'explique ce qui motive mon vœu.
- **> Les vœux n'ont pas besoin d'être classés** : aucune hiérarchisation pour éviter toute autocensure
- **> La date de formulation des vœux n'est pas prise en compte** pour l'examen du dossier
- **> Les vœux ne sont connus que de vous** : la formation ne connait que le vœu qui la concerne

**Conseil : diversifiez vos vœux et évitez impérativement de n'en formuler qu'un seul**

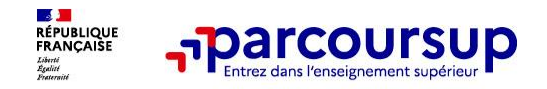

### **Les vœux**

### **Pour certaines formations (BTS, BUT, …), il est possible de formuler des sous-vœux EXEMPLE :**

Je demande un BTS « Métiers de la chimie » dans 7 établissements différents :

- ➢ BTS « Métiers de la chimie » = **1 vœu**
- ➢ 7 établissements proposant le BTS « Métiers de la chimie » = **7 sous-vœux**

Limite de sous-vœux autorisés pour l'ensemble du dossier = 20

**A noter** : dans le dossier Parcoursup, un compteur de vœux permet de suivre les vœux et sousvœux formulés.

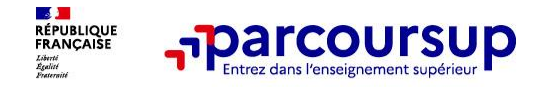

### **Les vœux pour l'apprentissage**

**> Jusqu'à 10 vœux en apprentissage, en plus** des autres vœux autorisés

**> Pas de date limite pour formuler des vœux en apprentissage** (pour la majorité des formations en apprentissage)

#### **> Il y a une rubrique spécifique dans le dossier pour les vœux en apprentissage**

**Rappel** : les centres de formation en apprentissage ont pour mission d'accompagner les candidats en apprentissage pour trouver un employeur et signer un contrat d'apprentissage. Retrouvez des conseils pour trouver un employeur sur Parcoursup.fr (la bonne alternance)

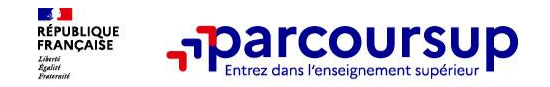

## **Le secteur géographique**

#### **Pour les formations sélectives (BTS, BUT, IFSI, écoles…)**

> **Il n'y a pas de secteur géographique.** Les lycéens peuvent faire des vœux pour les formations qui les intéressent où qu'elles soient, dans leur académie ou en dehors.

#### **Pour les formations non-sélectives (licences, PPPE, PASS)**

- > Les lycéens peuvent faire des vœux pour les formations qui les intéressent dans leur académie ou en dehors. Lorsque la licence, le PPPE ou le PASS est très demandé, **une priorité au secteur géographique (généralement l'académie) s'applique :** un pourcentage maximum de candidats résidant en dehors du secteur géographique est alors fixé par le recteur.
- > L'appartenance ou non au secteur est affichée aux candidats. Les pourcentages fixés par les recteurs seront affichés sur Parcoursup avant le début de la phase d'admission.

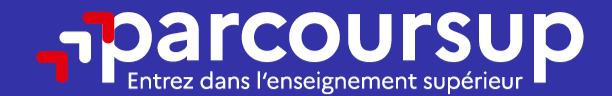

# Date limite pour formuler vos vœux > Jeudi 14 mars 2024 (23h59 heure de Paris)

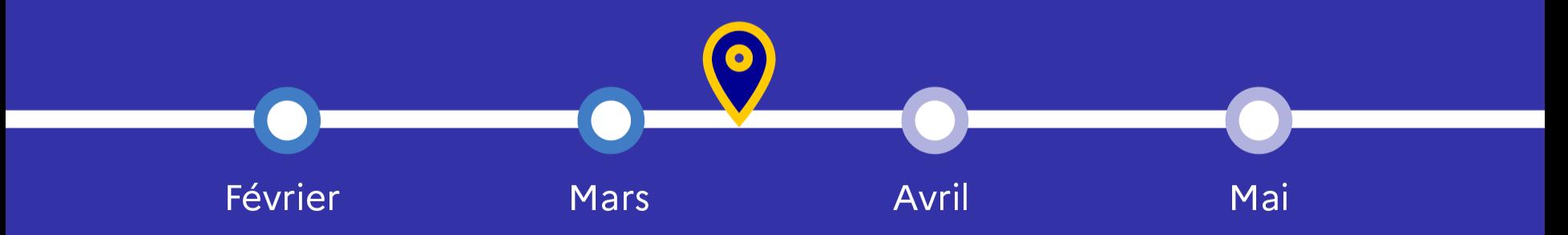

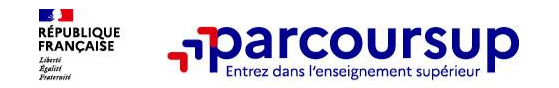

### **Je finalise mon dossier et confirme mes vœux**

**Pour que les vœux saisis deviennent définitifs sur Parcoursup, les candidats doivent obligatoirement :**

#### **Compléter leur dossier :**

- ➢ Lettre de motivation par vœu **uniquement lorsque la formation l'a demandée**
- ➢ rubrique « préférence et autres projets »
- ➢ pièces complémentaires demandées par certaines formations
- ➢ rubrique « activités et centres d'intérêt » (facultative)

#### **Confirmer chacun de leurs vœux**

**Un vœu non confirmé avant le 3 avril 2024 (23h59 - heure de Paris) ne sera pas examiné par la formation**

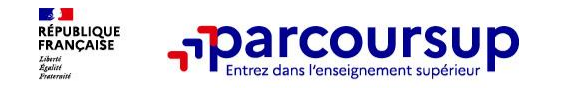

### **La lettre de motivation : 1500 caractères**

**Une lettre de motivation peut être demandée par la formation pour connaitre :**

- ➢ **La motivation du candidat, sa connaissance et sa compréhension de la formation demandée et son intérêt pour celle-ci.** Il ne s'agit pas d'un exercice de rhétorique ou une dissertation mais d'illustrer avec vos propres mots en 1500 caractères ce qui vous conduit à candidater. Une aide à la rédaction est jointe dans votre dossier.
- ➢ **La lettre de motivation** est personnelle. Renseignez-la, soignez l'orthographe et le style, évitez les copier-coller ou les emprunts de formules toutes faites...cela se voit et ne plaidera pas pour votre dossier.

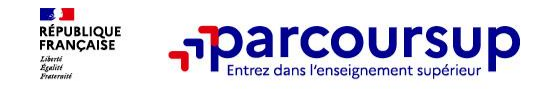

### **La rubrique « Activités et centre d'intérêts »**

**Rubrique facultative où le candidat :** 

➢ **Renseigne des informations qui ne sont pas liées à sa scolarité et que le candidat souhaite porter à la connaissance des formations** 

exemples : activités extra-scolaires, stages / job, pratiques culturelles ou sportives…

➢ Un espace pour **faire connaitre ses engagements** : vie lycéenne, engagement associatif, service civique ou SNU, cordées de la réussite, etc…

**Un atout** pour se démarquer, parler davantage de soi et mettre en avant des qualités, des compétences ou des expériences qui ne transparaissent pas dans les bulletins scolaires

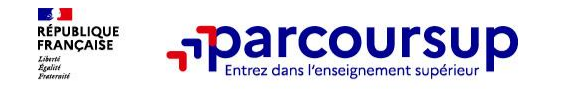

## **La rubrique « préférence et autres projets »**

**Rubrique obligatoire dans laquelle le candidat indique :**

#### • **ses préférences parmi les vœux formulés ou pour un domaine particulier**

Ces informations seront très utiles aux **C**ommissions d'**A**ccès à l'**E**nseignement **S**upérieur (CAES) qui accompagnent les candidats n'ayant pas eu de proposition d'admission à partir du 4 juillet 2024.

• **s'il souhaite candidater dans des formations hors Parcoursup** ou s'il a des projets professionnels ou personnels, en dehors de la plateforme.

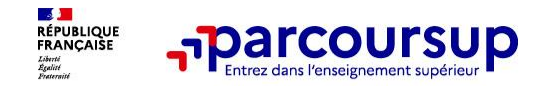

### **Les éléments constitutifs de votre dossier : bulletins scolaires et notes du baccalauréat**

- ➢ **Année de première :** bulletins scolaires, notes des épreuves anticipées de français et notes obtenues au titre du contrôle continu du baccalauréat (pour les lycéens généraux et technologiques)
- ➢ **Année de terminale :** bulletins scolaires du 1er semestre.
- ➢ **Sauf cas particulier, pas de saisie à réaliser** : ces éléments sont remontés par votre lycée automatiquement et vous pourrez les vérifier début avril. En cas d'erreur, **un signalement doit être fait au chef d'établissement**

**A noter : vous ne pouvez pas confirmer vos vœux tant que votre bulletin scolaire du 1er semestre n'est pas remonté dans votre dossier.** 

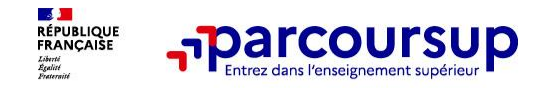

### **La fiche avenir renseignée par le lycée**

- ➢ Le conseil de classe examine les vœux de chaque lycéen.
- ➢ Pour chaque lycéen, une **fiche Avenir** est renseignée par le lycée et versée au dossier de l'élève :
	- les notes de l'élève : moyennes de terminale, appréciation des professeurs par discipline, positionnement de l'élève dans la classe/dans le groupe
	- les appréciations du professeur principal sur des compétences transversales
	- l'avis du chef d'établissement sur la capacité à réussir, pour chaque vœu
- ➢ La **fiche Avenir** est consultable par le lycéen dans son dossier **à partir du 30 mai 2024**

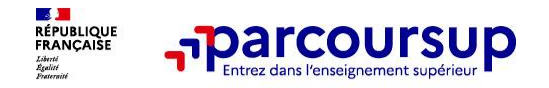

## **Récapitulatif des éléments transmis à chaque formation**

- ➢ **La lettre de motivation** quand elle est demandée par la formation
- ➢ **les pièces complémentaires**  demandées par certaines formations
- ➢ **la rubrique « Activités et centres d'intérêt »,** si elle a été renseignée
- ➢ **la fiche Avenir** renseignée par le lycée
- ➢ **Les bulletins scolaires et notes du baccalauréat** 
	- •**Année de première** : bulletins scolaires et les notes des épreuves anticipées de français et celles au titre du contrôle continu du baccalauréat (pour les lycéens généraux et technologiques)
	- •**Année de terminale** : bulletins scolaires du **1er semestre**

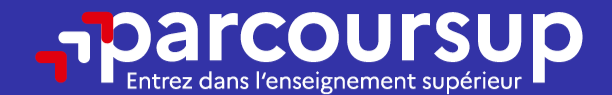

# Date limite pour compléter votre dossier et confirmer vos vœux > Mercredi 3 avril 2024 (23h59 heure de Paris)

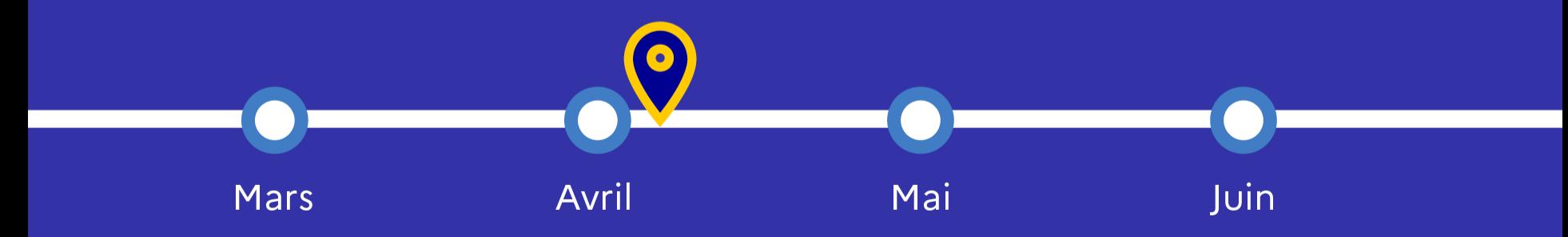

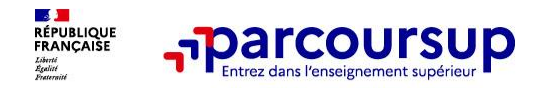

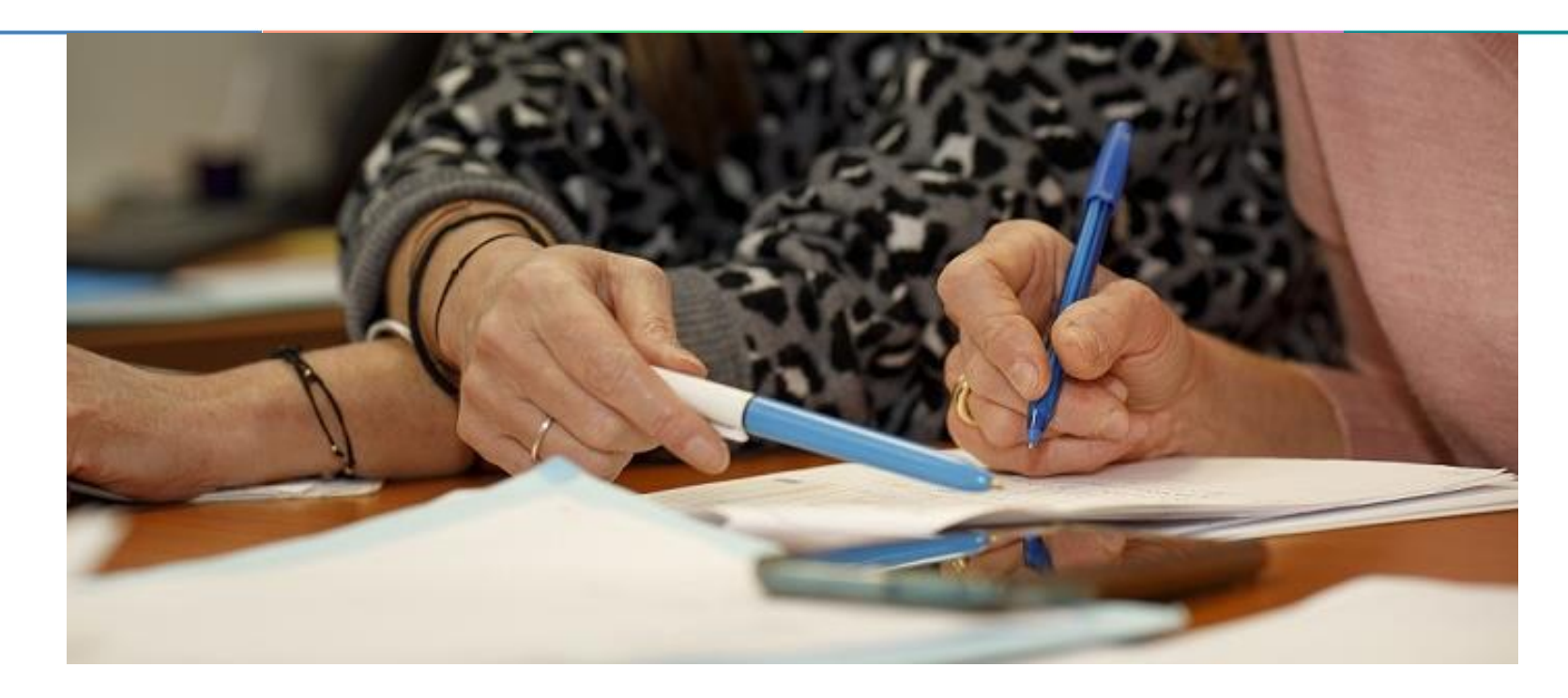

# **L'analyse des candidatures par les formations**

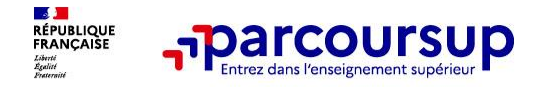

### **C'est une commission d'enseignants qui décide de votre affectation**

➢ Ce sont les enseignants de la formation réunis en commission qui ont défini les modalités et les critères d'analyse des candidatures.

 $\triangleright$  Ce sont eux qui étudient les candidatures.

Après analyse des candidatures, les commissions transmettent un classement qui sert de base aux propositions d'admission formulées via Parcoursup aux candidats à partir du 30 mai 2024.

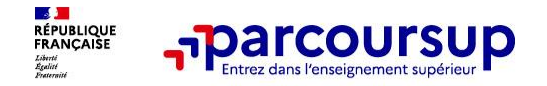

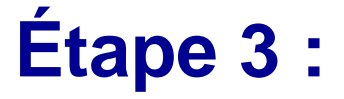

# **je consulte les réponses qui me sont faites et je fais mes choix**

### 30 Mai 2024 > 12 Juillet 2024 Je reçois les réponses des formations et je décide

#### **IEUDI 30 MAI - DÉBUT DE LA PHASE D'ADMISSION PRINCIPALE**

Je consulte les réponses des formations sur la plateforme.

Je reçois les propositions d'admission au fur et à mesure et en continu. Puis j'y réponds dans les délais indiqués par la plateforme.

#### **MARDI 11 JUIN**

La phase d'admission complémentaire est ouverte. Jusqu'au 10 septembre, je peux formuler jusqu'à 10 nouveaux vœux dans les formations qui ont encore des places disponibles.

#### **LUNDI 8 JUILLET**

Résultats du baccalauréat.

Après les résultats du bac, j'effectue mon inscription auprès de l'établissement que j'ai choisi.

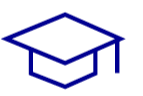

#### À PARTIR DU 4 JUILLET

Accompagnement personnalisé des candidats qui n'ont pas reçu de proposition d'admission par les commissions d'accès à l'enseignement supérieur (CAES).

#### VENDREDI 12 JUILLET - FIN DE LA PHASE PRINCIPALE

Dernier jour pour accepter une proposition reçue lors de cette phase.

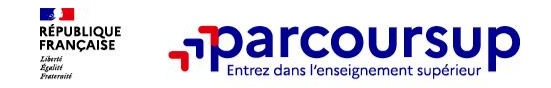

# **La phase d'admission principale : 30 mai au 12 juillet 2024**

- ➢ Avant le démarrage de la phase d'admission, repensez à vos vœux et à ceux qui vous intéressent vraiment car **il faudra faire un choix.**
- ➢ Les candidats consultent **les réponses des formations le 30 mai 2024**
- **Ils recoivent les propositions d'admission au fur et à mesure et en continu :** chaque fois qu'un candidat fait un choix entre plusieurs propositions, il libère des places qui sont immédiatement proposées à d'autres candidats en liste d'attente.
- ➢ Les candidats doivent obligatoirement **répondre** à chaque proposition d'admission reçue **avant la date limite indiquée dans leur dossier.** En l'absence de réponse, la proposition est retirée.
- ➢ **Parcoursup permet de conserver les vœux en attente et les candidats peuvent suivre la situation qui évolue en fonction des places libérées**. Des indicateurs seront disponibles pour chaque vœu.

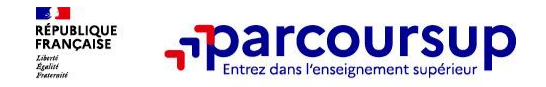

## **Les réponses des formations et les choix des candidats**

#### ➢ **Formation sélective (BTS, BUT, classe prépa, IFSI, écoles, …)**

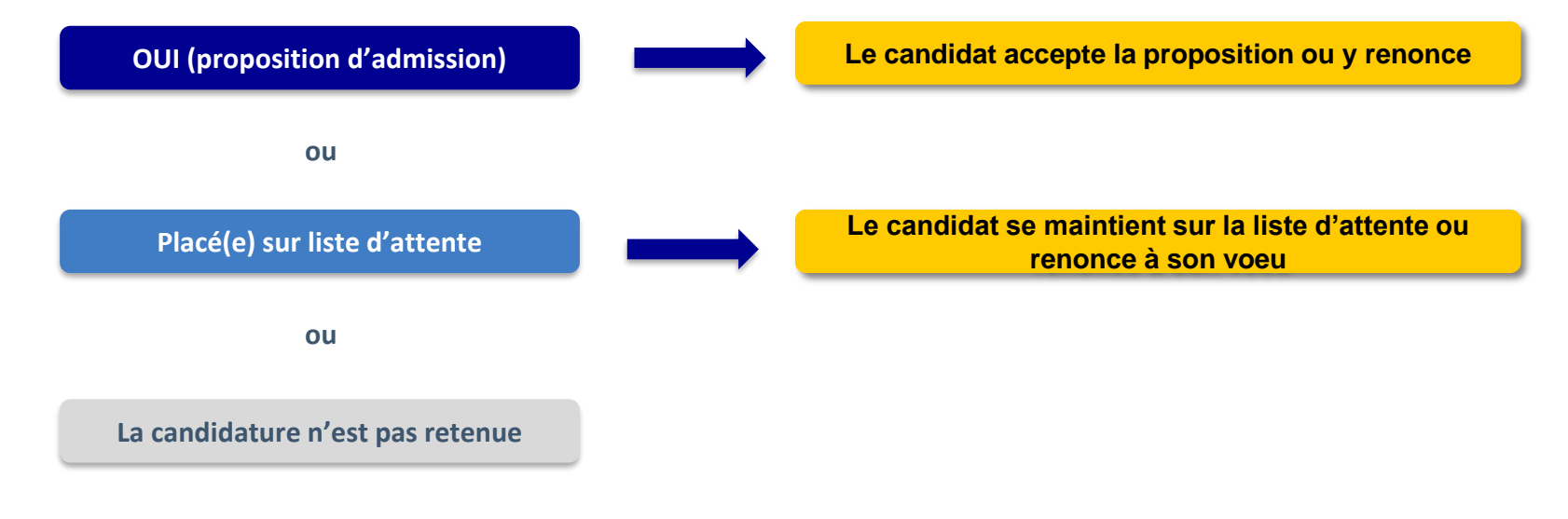

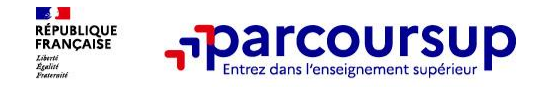

# **Les réponses des formations et les choix des candidats**

#### ➢ **Formation non sélective (licences, PPPE, PASS)**

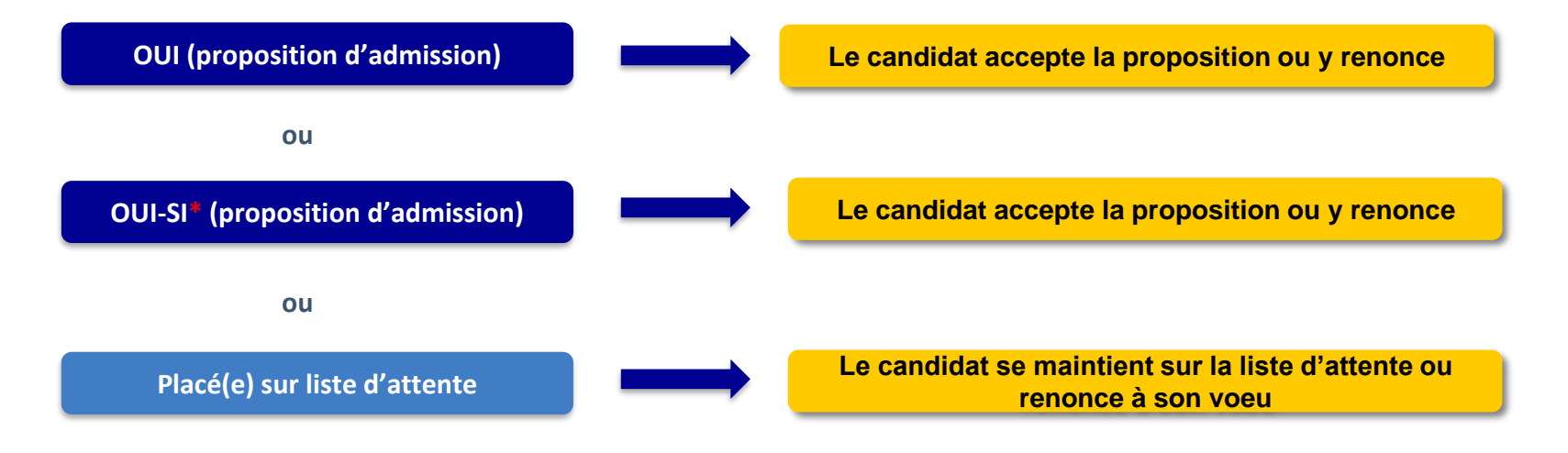

**\* Oui-si : le candidat est accepté à condition de suivre une remise à niveau (parcours de réussite)**

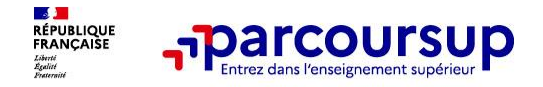

## **Des alertes**

# **dès qu'un candidat reçoit une proposition d'admission**

#### ➢ **par SMS et par mail dans sa messagerie personnelle**

(rappel : une adresse mail valide et régulièrement consultée et un numéro de portable sont demandés au moment de l'inscription Parcoursup)

- ➢ **par notification sur l'application Parcoursup** (application téléchargeable à partir du 30 mai 2024)
- ➢ **dans la messagerie intégrée au « dossier candidat »** sur Parcoursup

**Info** : **du 16 au 23 juin 2024, pendant les épreuves écrites du bac, les délais de réponse aux propositions d'admission sont suspendus pour permettre aux lycéens de se concentrer sur les épreuves.**

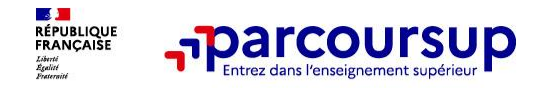

### **Des solutions pour les candidats qui n'ont pas reçu de proposition d'admission**

- ➢ **Dès le 30 mai 2024** : les lycéens qui n'ont fait que des demandes en formations sélectives et qui n'ont reçu que des réponses négatives peuvent **demander un accompagnement individuel ou collectif au lycée ou dans un CIO pour définir un nouveau projet d'orientation et préparer la phase complémentaire**
- ➢ **Du 11 juin au 12 septembre 2024** : pendant la **phase complémentaire**, les lycéens peuvent **formuler jusqu'à 10 nouveaux vœux et répondre aux propositions dans des formations disposant de places disponibles**
- ➢ **A partir du 4 juillet 2024** : les candidats n'ayant pas eu de proposition peuvent solliciter depuis leur dossier **l'accompagnement de la Commission d'Accès à l'Enseignement Supérieur (CAES)** de leur académie : elle étudie leur dossier et les aide à trouver une formation au plus près de leur projet en fonction des places disponibles

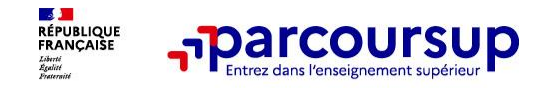

### **L'inscription administrative dans la formation choisie**

Après **avoir accepté définitivement la proposition d'admission de son choix et après avoir eu ses résultats au baccalauréat,** le lycéen procède à son **inscription administrative.**

L'inscription administrative se fait **directement auprès de l'établissement choisi** et pas sur Parcoursup.

#### **Les modalités d'inscription sont propres à chaque établissement :**

- ➢ Consulter les modalités d'inscription indiquées dans le dossier candidat sur Parcoursup.
- ➢ **Respecter la date limite indiquée.**
- ➢ Si le futur étudiant s'inscrit dans une formation en dehors de Parcoursup, il doit **obligatoirement** remettre une attestation de désinscription ou de non inscription sur Parcoursup qu'il télécharge via la plateforme.

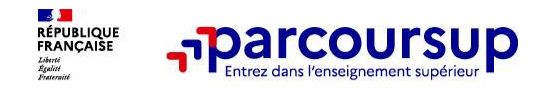

- ➢ **Prenez connaissance du calendrier 2024,** des modalités de fonctionnement de la plateforme et des vidéos tutos pour vous familiariser avec la procédure
- ➢ **N'attendez pas la dernière minute** pour préparer votre projet d'orientation
- ➢ **Ne restez pas seul avec vos questions :** échangez au sein de votre lycée et profitez des opportunités de rencontres avec les enseignants et étudiants du supérieur : salons d'orientation, Live Parcoursup, journées portes ouvertes,…
- ➢ **Faites des vœux pour les formations qui vous intéressent, ne vous autocensurez pas, pensez à diversifier vos vœux et évitez de ne formuler qu'un seul vœu.**

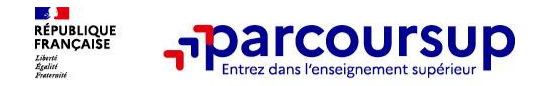

### **Des services pour vous informer et répondre à vos questions tout au long de la procédure**

- ➢ **Le numéro vert (à partir du 17 janvier 2024)** : **0 800 400 070**
- La **messagerie contact** depuis le dossier candidat
- ➢ **Les réseaux sociaux pour suivre l'actualité de Parcoursup et recevoir des conseils**

**Lives Parcoursup** pour poser ses questions en direct

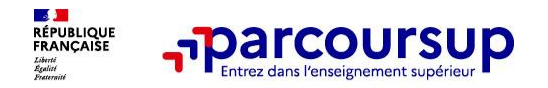

# **Merci de votre attention**

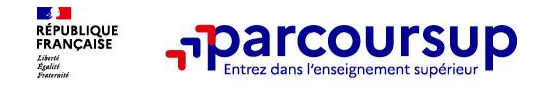

# **Centre d'Information et d'Orientation de Nogent le Rotrou**

**ouvert le :** 

- **Lundi matin de 9h à 12h**
- **du Mardi au vendredi de 9h à 12h et 13h30 à 17h00**
- **2 jours de permanence en début de vacances de Février et Pâques**

### **Rendez-vous libres et gratuits à prendre à l'accueil du CIO ou au 02 38 83 49 05**